**WAP Upload Кряк Free License Key Скачать бесплатно без регистрации**

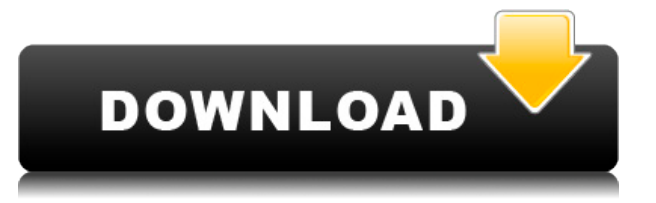

### **WAP Upload For PC**

Это интернет-сервис, который позволяет быстро загружать файлы на мобильный телефон. Давайте покажем вам, как это сделать. 1. Создайте учетную запись WAP На первом экране программы вы должны войти в свою учетную запись WAP с помощью вашего оператора мобильной связи или веббраузера вашего компьютера. Во время активации программа предоставит вам количество сообщений, которые вы можете отправить. На экране подтверждения будет указано количество сообщений, которые вы можете отправить, когда закончится кредит. 2. Создайте свой файл Вы можете выбрать папку для хранения ваших файлов (вы можете создать папку в любом месте на жестком диске, где вы хотите хранить файлы). В главном меню программы вы также можете выбрать формат файла, который будет загружен, когда программа обнаружит, что этот файл не хранится в папке, где вы храните свои файлы. Вы можете выбрать один из форматов, который может загружать WAP. Формат будет сохранен в вашей папке (желательно создать папку в папке wapupload). 3. Сохраните файл На экране, который вы видите, когда файл выбран и сохранен. Вы должны заполнить следующие данные: \* Имя файла \* Содержание \* Скачать Теперь нажмите кнопку WAP Upload Full Crack. 4. Отправить После того, как указанные выше данные будут заполнены, программа начнет загружать файл на ваш мобильный телефон. Появляется экран ниже, с кнопкой «Загрузить», а в нем, помимо кнопки «Загрузить», есть кнопка «Загрузить», которая позволит вам загрузить файл в папку вашего мобильного телефона. Когда файл завершит загрузку, вы получите сообщение, которое вы можете прочитать на экране программы со статусом загрузки. Если файл был скачан, вы можете скачать его в папку вашего мобильного телефона. Если файл был загружен, вы сможете получить к нему доступ с экрана, который вы получите. Вы можете загрузить его, отправить своему другу с помощью WAP или SMS или электронной почты вашего мобильного телефона. После этого вы получите текстовое сообщение на номер телефона, который вы укажете на экране, что позволяет указать количество сообщений, которые вы можете отправить. Вы можете решить, хотите ли вы добавить сообщение, ввести код или попросить друга отправить вам код. Что нужно знать о файлах в папке WAP Upload Crack Keygen После отображения сообщения о статусе загрузки и сообщения о загрузке

## **WAP Upload Crack+ Full Version [32|64bit]**

✓ Использует это приложение для загрузки файлов на свой мобильный телефон. ✓ Не требует никаких знаний вашего мобильного телефона. ∏ Быстрый и безопасный способ передачи файлов на телефон. ∏ Нет необходимости покупать карту, и даже беспроводная карта не требуется. ∏ Все файлы автоматически загружаются на мобильный телефон без участия пользователя. □ Нет времени ожидания. Буквально через несколько секунд вы получите свои файлы. □ Два способа отправки и получения сообщений, SM S/MIME — лучший способ. Функции: □ Возможность загрузки файлов самых распространенных форматов: ∏ ММФ; ∏ МИД; ∏ МИДИ; ∏ GIF; ∏ БМП; ∏ ЈРС; □ ЯД; □ АПК; □ БАНКА; □ АМР; □ МПН; □ ДХМ; □ ПОСЛЕДОВАТЕЛЬНОСТЬ; □ РNG; □ ИМИ; □ ТГМ; □ WAV; □ 3GP; □ PNG; □ СИС; □ МР3. Вывод: □ Очень прост в использовании. □ Безопасный способ передачи файлов на телефон. ∏ Получает любые файлы нужного типа. ∏ Будет вашим самым ценным помощником.  $\Box$  Может быть полезно, если вы не знаете правильное расширение файла, который хотите загрузить. □ Доказательство вашей девушки. □ У скольких девушек не так много телефонов с ИК-кабелем или интерфейсами Bluetooth. <sup>[]</sup> Возможность кого-то удивить. [] Быстрый и безопасный способ передачи файлов на телефон. ∏ Максимум 3 загрузки в день. ∏ 21дневная пробная версия. □ Максимум 3 загрузки в день. □ Поддержка многих моделей мобильных телефонов. ∏ Быстро и эффективно. В заключение: ∏ Использует это приложение для загрузки файлов на свой мобильный телефон. □ Не требует никаких знаний вашего мобильного телефона. □ Быстрый и безопасный способ передачи файлов на телефон. ∏ Нет необходимости покупать карту, и даже беспроводная карта не требуется. □ Все файлы автоматически загружаются на мобильный телефон без участия пользователя. <sub>П</sub> Нет времени ожидания. 1eaed4ebc0

### **WAP Upload Crack + Activation Key Free**

- нужно скачать файл нужного формата (музыка, изображения, JAVA игры) из интернета; - WAP Upload загружает файл на ваш мобильный телефон в тот же день и за несколько секунд; - файл будет обрабатываться во внутренней системе мобильного телефона без необходимости подключения телефона к ПК; - вы можете упорядочивать картинки, JAVA-игры, музыку по папкам; - вы можете создать базу данных вашей файловой коллекции на нашем WAP-сайте; - вы можете отправить уникальный код файла по SMS или электронной почте, чтобы кого-то удивить; - вы можете загрузить один и тот же файл более одного раза. Примечание: WAP Upload должен быть установлен отдельно от вашего WAP-браузера. Вы можете найти WAP-загрузку в папке «Другое» в разделе «ДОБАВИТЬ В». WAP Upload позволяет загружать файлы следующих форматов (список не включает некоторые редкие, но широко распространенные форматы): - GIF - СРЕДНЯЯ - МИДИ - ММЖ - БМП - JPG - ДХМ (Алеф Уан Джи) - ЯД - СРЕДНЯЯ (1.1.0) - ЯД (1.1.0) - Банка (1.0.0) - ММФ (1.0.0) - АМР (1.0.0) - МПН (1.0.0) - ДХМ (Алеф Уан Г) (1.0.0) - СРЕДНЯЯ (1.0.0) - МПН (1.0.0) - ММФ (1.0.0) - ММФ (1.0.0) - СРЕДНЯЯ (1.0.0) - JPG (1.0.0) - ЯД (1.0.0) - ЯД (1.0.0) - СИС (1.0.0) - СИС (1.0.0) - Банка (1.0.0) - СРЕДНЯЯ (1.0.0) - СРЕДНЯЯ (1.0.0) - WAV (1.0.0) - СРЕДНЯЯ (1.1.0) - СРЕДНЯЯ (1.1.0) - WAV (1.0.0) - СРЕДНЯЯ (1.0.0) - СРЕДНЯЯ (1

#### **What's New In WAP Upload?**

WAP Upload — это готовый к использованию менеджер загрузок для загрузки java-игр, картинок, мелодий и фильмов на мобильные телефоны. С помощью WAP Upload (или веб-сайта WAP Upload) вы сможете:  $\Box$  Загружайте файлы бесплатно;  $\Box$  Держите свой мобильный телефон привлекательным и оригинальным;  $\Box$  Используйте WAP Upload, WAP upload.net или SMS, чтобы отправить файл другим пользователям. WAP Upload использует стандартный WAP API и проигрыватель. **П** Если вы мобильный пользователь, WAP Upload расширяет возможности вашего мобильного телефона, позволяя загружать изображения, игры, мелодии звонка и т. д.  $\Box$ Поддержка различных форматов файлов, включая мультимедийные файлы и даже рингтоны: □ Графические форматы: GIF, BMP, JPEG  $\Box$  Аудио: AMR, MIDI, MP3, WAV  $\Box$  Видео: 3GP, PNG  $\Box$ Рингтоны: MID, MPN, DXM, SEQ WAP Upload позволяет отправлять WAP-сообщения пользователям сайта или получать от них WAP-сообщения push-уведомлениями. С помощью WAP Upload вы можете отправлять или получать WAP-сообщения в одном или нескольких форматах. Вы можете использовать WAP-загрузку для: ∏ Загрузка файлов на мобильный телефон или с него; ∏ Отправка WAP-сообщений своим друзьям; □ Отправка WAP-сообщения в магазин, посредством WAP-загрузки номера телефона магазина; <sup>[]</sup> Отправка WAP-сообщений из магазина путем отправки WAPсообщения загрузчику. WAP Upload фактически помогает вам проектировать, разрабатывать и загружать продукты, которые вы хотите. Нет необходимости в навыках программирования, вебтехнологий или разработки мобильных телефонов; вам даже не понадобится WAP! Лучшее в WAP Upload то, что она бесплатна и загружается на сам телефон. Пользовательский интерфейс и все меню встроены прямо в телефон! Возможности WAP Upload Pro: □ Неограниченная загрузка файлов в любое время; □ Неограниченная пакетная загрузка файлов (максимум 5000); □ Полный набор параметров загрузки (FTST, APT, MSG, PUSH и SMS). Вы можете отправить WAP-сообщение, отправив ссылку на WAP-страницу своим друзьям.  $\Box$  10 различных типов файлов, включая:  $\Box$ Графика (Г

# **System Requirements For WAP Upload:**

Виндовс Виста / Виндовс 7 Mac OS X 10.5 или новее Процессор: Core 2 Duo 2,4 ГГц или выше Память: 2 ГБ оперативной памяти (минимум 2 ГБ) Графика: Intel HD 3000 или аналогичная DirectX: версия 9.0c Место на жестком диске: 17 ГБ Управление: клавиатура и мышь Дополнительные примечания: Версии Killzone 3 для Xbox 360 и PlayStation 3 используют Kinect для распознавания голоса и движения. Эта функция не поддерживается на ПК. Требует

Related links: